## **UCONN | UNIVERSITY OF**

ACADEMIC ACHIEVEMENT CENTER

## **Cornell Note Taking**

**Goal**: To prepare potential test questions and create study materials.

There are many ways to produce Cornell Notes. A quick web search will turn up many different methods you can use. Try the method below and adjust it based on your needs:

- 1. About 3 inches from the left side of your paper, draw a vertical line.
- 2. On the right side of the line, write all your notes from class. *Write down everything, even if you don't understand what is being discussed. You will spend time understanding it later.*
- 3. While taking notes, as you reach the end of a topic or section, draw a box.
- 4. After class, go through your notes line by line.
- 5. To the left of the line, write in key words or sample questions that correspond with the notes on the right side.
- 6. Highlight or underline the answer in your notes. Use colors or symbols to help clarify things.
- 7. Circle concepts you don't understand or parts of your notes that are missing.
- 8. Use the box at the end of each section to write a summary. Try to draw overall conclusions and connect ideas to get to the big picture.

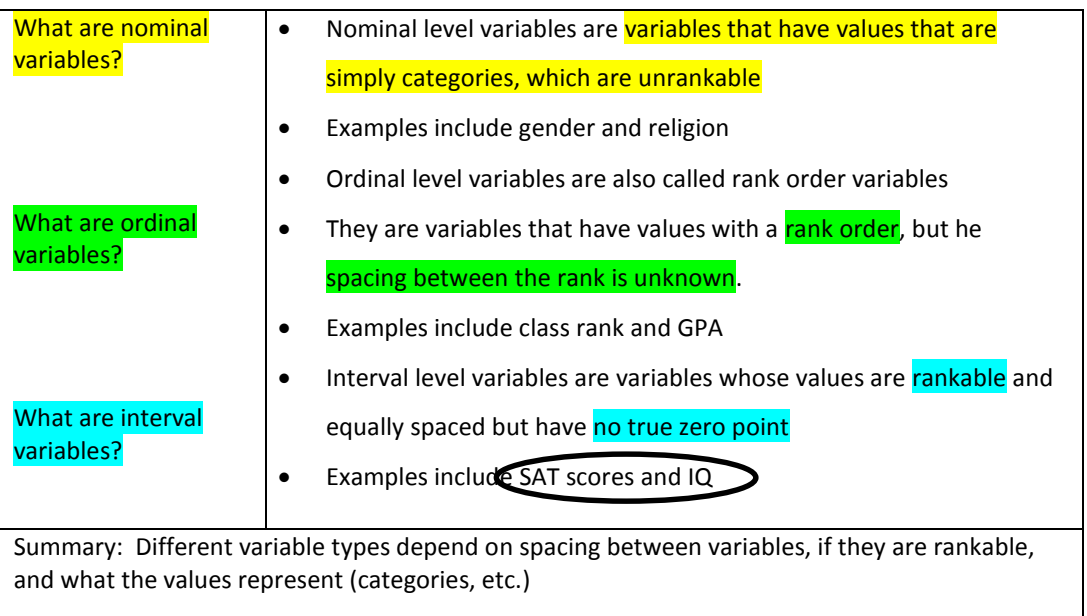

**Now What?** Once you have formed questions and highlighted the answers, use this sheet to study! Fold the paper on the vertical line you drew and test yourself

**What else?** Make flashcards! On one side, write the questions from your notes. On the flip side, write the answers. *Refer to the "Flashcards" handout for more details.*